勞動部勞動力發展署桃竹苗分署

110 年度自辦在職進修訓練甄試考卷

Solidworks 立體繪圖進階實務班 試卷編號-01 (110 年 5 月 15 日下午)

專業科目選擇題 50 題(單選題,1 題 2 分)考試不得使用計算機。

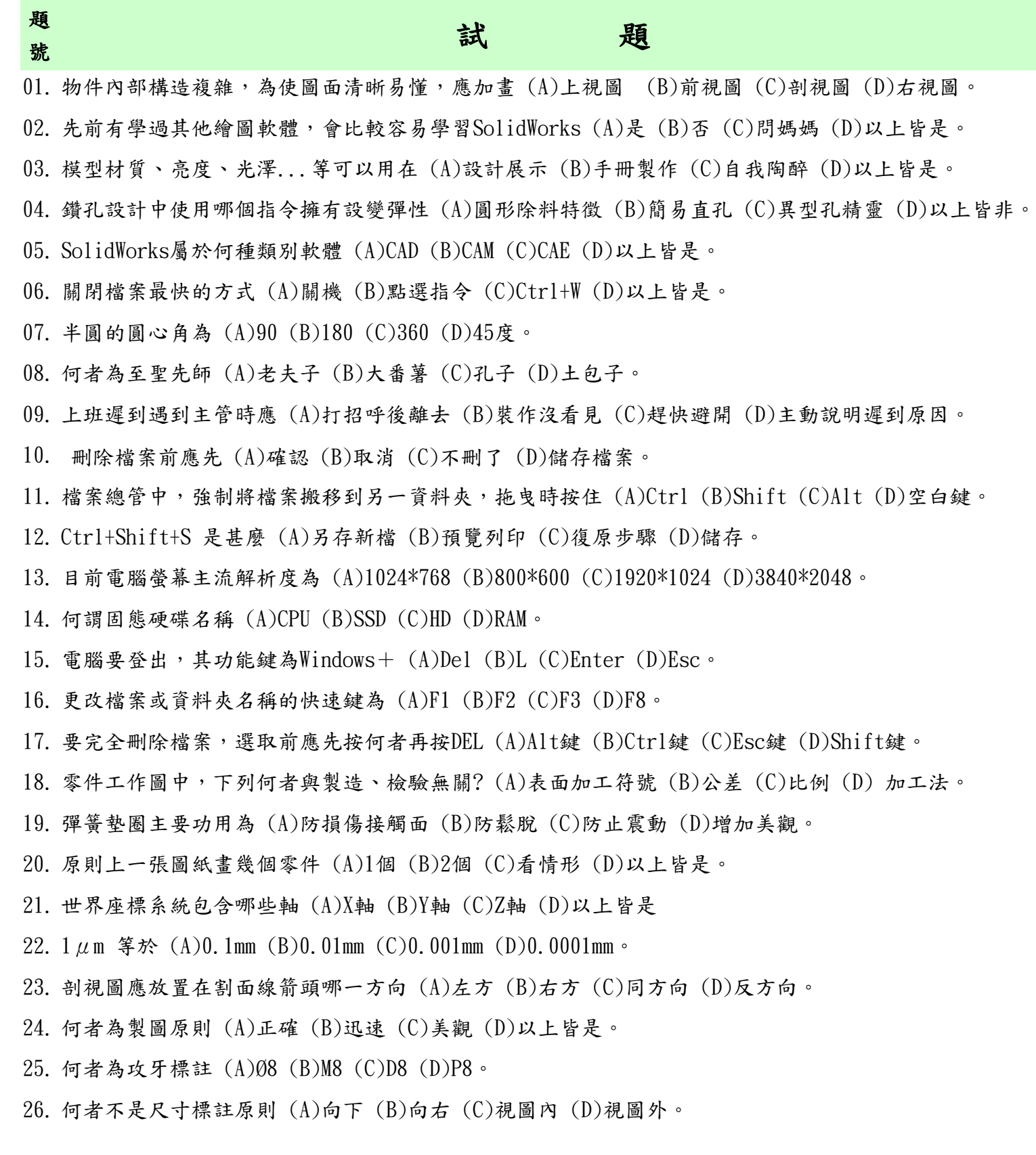

27. 球面直徑為20應標註為 28. 旋轉傳遞動力效果的是 (A)齒輪 (B)軸承 (C)螺釘 (D)彈簧。  $29.$  固定鍵的立體圖為  $(A)$   $($ B)  $($ B)  $($ C)  $($ D  $($ D)  $($ D)  $\odot$  $30.$  轴承的立體圖為 $(A)$   $\circled{C}$   $(B)$   $\circled{D}$   $(C)$   $\circled{D}$   $(D)$   $\circled{F}$ . 31. ———<br>- □20 尺度符號□表示 (A)正方形對角長20 (B)圓直徑20 (C)圓半徑20 (D)正方形每邊長20 。 32. 孔中心距離標註方式為  $(A)$  (A)  $(B)$  (B)  $\longrightarrow$  (C)  $\longrightarrow$  30 33. 最常用的投影法為 (A)第1角 (B)第2角 (C)第3角 (D)第4角 。 34. 最能表現物體特徵的視圖為 (A)前視圖 (B)右視圖 (C)上視圖 (D)等角圖。 35. 比例2:1圖形,量測為20,實際長為 (A)10 (B)20 (C)30 (D)40。 36. 表面加工符號應置於圖紙 (A)右上方 (B)右下方 (C)左上方 (D)左下方 37. ET 上一正確的右視圖為 (A)  $\Box$  (B)  $\Box$  (C)  $\Box$  (D)  $\Box$  $38. \, \sqrt{7} \,$  $h<sub>f</sub>$ 左列視圖的立體圖為 (A) \✔ (B) ╰✔ (C) ╰✔ (D) \↓↓ 。 39.  $\Box$ **[ ]** [ ]<br>[ ] [ ] [ ] 左列視圖的立體圖為 (A 40. 草圖不足定義, 特徵管理員草圖名稱前面出現  $(A)$  +  $(B)$  -  $(C)$ ?  $(D)$  \* 41. 哪一個是SolidWorks 核心格式 (A)ACIS (B)STEP (C)IGES (D)PARASOLID。 42. 限制條件類型中,一次加入3條線,可以設定為 (A)水平放置 (B)等長/等徑 (C)固定 (D)以上皆是。 43. 草圖未封閉狀態可產生何種特徵 (A)疊層拉伸 (B)圓角 (C)掃出 (D)以上皆非。 44. 薄殼特徵中,可以選擇 (A)1個面 (B)多個面 (C)不用選面 (D)以上皆是。 45. 組合件可以完成下列哪些工作 (A)爆炸視圖 (B)疊層拉伸 (C)投影視圖 (D)以上皆可。 46. 組合件結合條件中最常用的指令結合為 (A)重合 (B)同軸心 (C)齒輪 (D)固定。 47. SolidWorks 快速鍵 F9代表什麼 (A)狀態列 (B)工具列 (C)工作窗格 (D)特徵管理員。 48. SolidWorks 快速鍵適當大小為 (A) Ctrl+A (B) F (C) G (D) TAB。 49. 3D 工程視圖中,旋轉模型可以用 (A)左鍵 (B)中鍵 (C)右鍵 (D)以上皆非。 50. 工程圖最常用哪個指令 (A)剖面視圖 (B)投影視圖 (C)視圖調色盤 (D)尺寸標註。

交卷時請連同答案卷一起繳回

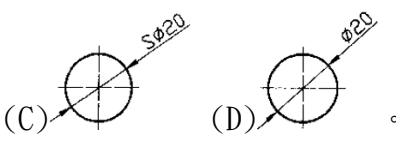

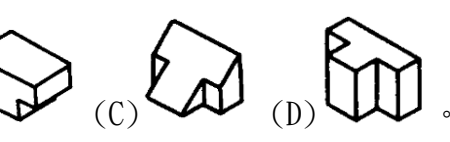

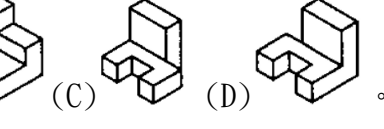

Solidworks 立體繪圖進階實務班答案卷編號-01

選擇題(單選)共 50 題;每題 2 分(不倒扣)

| $\mathcal{C}$     | $\mathbf{A}$   | $\mathbf{D}$   | $\mathcal{C}$           | $\boldsymbol{A}$ | $\mathcal C$     | $\bf{B}$       | $\mathcal{C}$ | D            | $\mathbf{A}$     |
|-------------------|----------------|----------------|-------------------------|------------------|------------------|----------------|---------------|--------------|------------------|
|                   |                | $\overline{3}$ |                         |                  |                  | $\overline{7}$ |               |              |                  |
| $\mathbf 1$       | $\overline{2}$ |                | $\overline{\mathbf{4}}$ | $\overline{5}$   | $\boldsymbol{6}$ |                | 8             | 9            | 10               |
| $\bf{B}$          | $\pmb{A}$      | $\mathcal{C}$  | $\bf{B}$                | $\bf{B}$         | B                | $\mathbf{D}$   | $\mathbf C$   | B            | $\boldsymbol{A}$ |
|                   |                |                |                         |                  |                  |                |               |              |                  |
| 11                | 12             | 13             | 14                      | 15               | 16               | 17             | 18            | 19           | 20               |
| $\mathbf{D}$      | $\mathcal{C}$  | $\mathcal{C}$  | $\mathbf{D}$            | B                | $\mathcal C$     | $\mathcal{C}$  | $\mathbf{A}$  | B            | B                |
|                   |                |                |                         |                  |                  |                |               |              |                  |
| 21                | 22             | 23             | 24                      | 25               | 26               | 27             | 28            | 29           | 30               |
| D                 | $\bf{B}$       | $\mathbf C$    | $\mathbf{D}$            | $\mathbf D$      | $\mathbf C$      | $\mathcal{C}$  | $\mathbf C$   | $\mathbf{D}$ | $\mathbf{B}$     |
|                   |                |                |                         |                  |                  |                |               |              |                  |
| 31                | 32             | 33             | 34                      | 35               | 36               | 37             | 38            | 39           | 40               |
| I<br>$\mathbf{D}$ | $\bf{B}$       | $\mathcal{C}$  | $\mathbf{D}$            | $\pmb{A}$        | $\mathbf{B}$     | $\mathbf{D}$   | $\, {\bf B}$  | $\mathbf{A}$ | D                |
|                   |                |                |                         |                  |                  |                |               |              |                  |
|                   |                |                |                         |                  |                  |                |               |              |                  |